## **Como obter a lista de regiões cadastrados via API**

**?**

URL: http://www.nomedoseusite.com.br/api\_seller\_products\_others.php?action=zon es

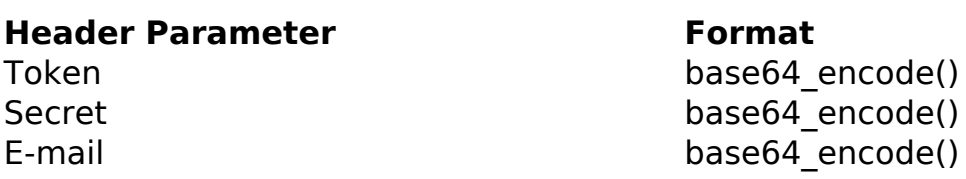

PHP Sample:

```
 // sample zones
 if (\$ _GET['action'] == 'zones') {
  $url = $domain_url . '/api_seller_products_others.php?action=zones';
  $data = array("countries_id" => $_GET['countries_id'] // Country ID (
Only number is required) * FIELD REQUIRED
       );
  $data_string = json_encode($data); 
 \dots = curl_init(\textrm{Surl});
  curl_setopt($ch, CURLOPT_CUSTOMREQUEST, "POST"); 
  curl_setopt($ch, CURLOPT_POSTFIELDS, $data_string); 
  curl_setopt($ch, CURLOPT_RETURNTRANSFER, true);
  curl_setopt($ch, CURLOPT_SSL_VERIFYPEER, false); 
  curl_setopt($ch, CURLOPT_HTTPHEADER, array( 
   'Content-Type: application/json',
   "Cache-Control: no-cache", 
  'Token: ' . base64_encode($token),
  'Secret: ' . base64_encode($secret),
   'E-mail: ' . base64_encode($email),
   'Content-Length: ' . strlen($data_string))
  );
```

```
$result = curl\_exec({%ch}); curl_close($ch);
 print_r($result);
 }
```
// sample zones eof

## Return:

id text

ID de solução único: #2503 Autor: : MFORMULA FAQ Última atualização: 2019-03-13 00:23